# <span id="page-0-0"></span>Simulation Update

- OSG Production Image Content/Generators/Resources
- CLAS12 @ OSG Computing Resources, Priorities
- OSG Issues
- CLAS12 Tags 5.0: Hipo Output

# OSG CLAS12 Container Contents

**Docker Container tagged: 4.4.1, "production"** 

#### **OS: CentoOS8**

- > CCDB version: 1.07.00
- > CLHEP version: 2.4.1.3
- **> GEANT4 version: 4.10.06.p02**
- > QT using system installation
- > XERCESC version: 3.2.3
- > EVIO version: 5.1
- > MLIBRARY version: 1.4
- > SCONS version: 1.9
- **> CLAS12Tag:** version **4.4.1**

 > CLAS12 **MCGEN** Generators (upcoming: versions, currently @1.2)

Available Configurations:

- **rga\_spring2018**: RGA spring 2018
- **rga\_fall2018**: RGA fall 2018
- **rgk\_fall2018\_FTOn**: RGA fall 2018, with FT On
- **rgk\_fall2018\_FTOff**: RGK fall 2018, with FT Off
- **rgb\_spring2019**: RGB spring 2019
- **rga\_spring2019**: RGA spring 2019

### images are tagged @ JLAB docker hub

#### *[clas12software docker hub](https://hub.docker.com/repository/docker/jeffersonlab/clas12software/)*

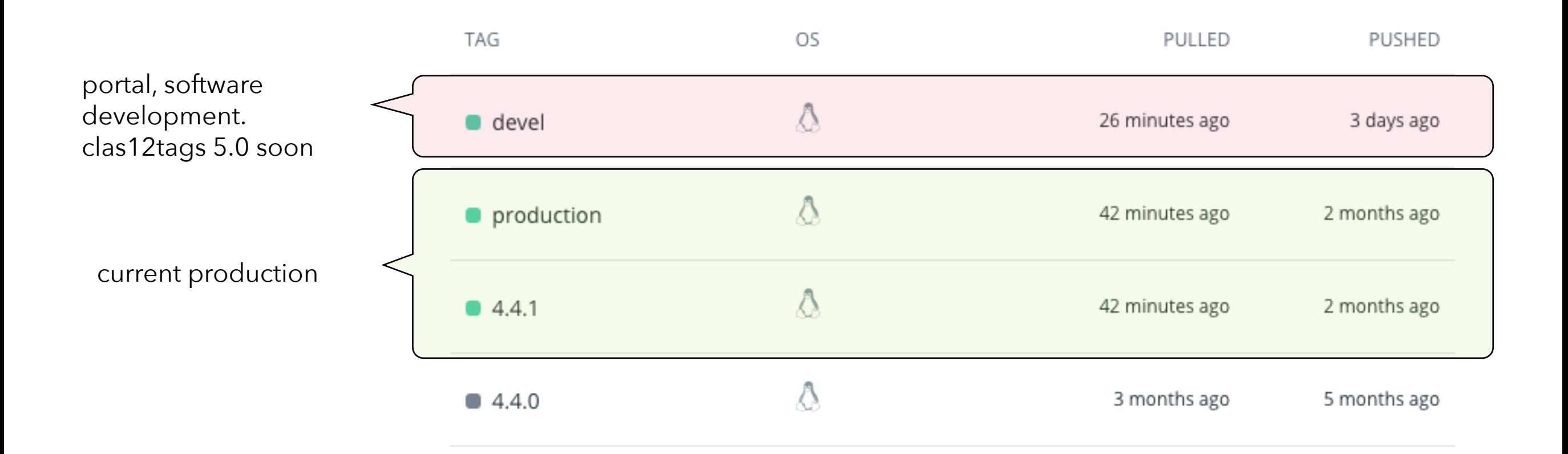

#### **Version 4.4.1 (production)**

#### **Software versions**

- Gemc and clas12 geometry: 4.4.1
- · Coatjava (from CVMFS):
	- $0.5.9$  (rgb)
	- $0$  6.5.6.1 (rga and rgk)

#### tags, releases kept

for future reproducibility

#### **Release Notes**

- gcard configuration change: z limits on tracking changed to 9m from 8m
- new generator: twpoeg
- new requirement for generators: seed option --seed <integer> sets a random number that the event generator can use to set the random seed

# CLAS12-MCGEN

#### *a repository that collects (via git submodules) CLAS12 generators git repositories*

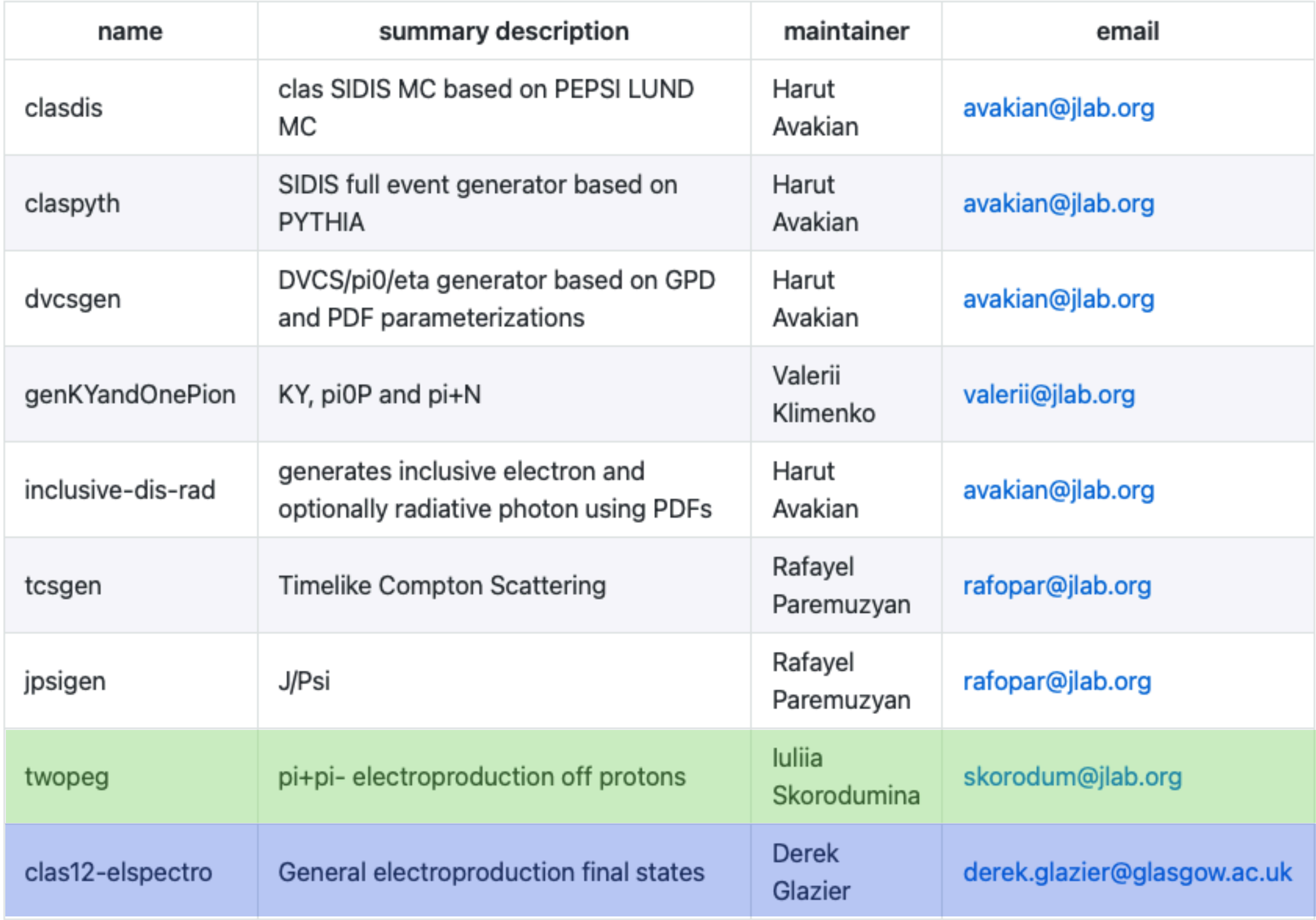

Upcoming (MIT + UCONN): aao\_rad aao\_norad for single pion electro-production

### CLAS12-MCGEN Release Policy Proposals

*each tag refers to fixed generator set of tags*

#### clas12-mcgen release 1.9:

JPsiGen@1.1 TCSGen@1.4 clas12-elSpectro@1.2 clasdis@1.0 dvcsgen@1.3 claspyth@1.0 genKYandOnePion@1.2 inclusive-dis-rad twopeg@3.1 twpeg@1.1

- 1. Only clas12-mcgen tags to be used in next OSG container release
- 2.Proposed clas12-mcgen release cycle could be 1 month

#### individual generators

- 1. Generator authors make a new release whenever they think it's appropriate.
- 2. The release should contain written documentation on what was changed in the code.
- 3. The authors communicate the new tag release to the CLAS12 Discourse / clas12\_software mailing list.
- 4. Ideally the authors have some additional tests that mitigate bugs.

#### [clas12-mcgen repository](https://github.com/JeffersonLab/clas12-mcgen)

### OSG Production Image CVMFS Resources

*CVMFS Tagged Software and Data* 

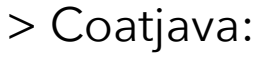

- **• 6.5.9 (rgb)**
- **• 6.5.6.1 (rga and rgk)**
- > CCDB **sqlite** tagged file 4.4.1
- > Magnetic **Fields Maps**

**> ROOT** 

**> clas12-mcgen**

long term plan:

move c++ libraries (geant4, gemc, etc) to CVMFS

100% "module" environment

(this is also a long term plan supported by EPSCI)

#### **To use:**

**modules environment files on** /cvmfs/[oasis.opensciencegrid.org/jlab/hallb](http://oasis.opensciencegrid.org/jlab/hallb)

module load coatjava/6.5.9 module load jdk/1.8.0\_31

module load root module load mcgen

### OSG Production Image Resources

*XROOTD: Background Merging Files* 

Server: <xroot://sci-xrootd.jlab.org//osgpool/hallb/> Files are organized under: clas12/backgroundfiles/

```
rga_fall2018 
rga_spring2018 
           tor-1.00_sol-1.00 
                 45nA_10604MeV/
                         10k/
                 50nA_10604MeV/
                 55nA_10604MeV/
           tor+1.00_sol-1.00 
           tor+1.01_sol-1.00
rga_spring2019 
rgb_spring2019 
rgk_fall2018_FTOff 
rgk_fall2018_FTOn
```
- tree path selectable by drop down menu on portal
- drop down many generated based on directory structure

Accessible interactively

bgMerginFilename.sh rga\_fall2018 tor-1.00\_sol-1.00 45nA\_10604MeV will pick a random background file (among 100) to load onto the node and use to be merged

# docker / singularity use

**Docker** can be used to run simulations on a decent laptop / desktop. Need Docker App and CVMFS installed.

docker run -it --rm -v /cvmfs:/cvmfs jeffersonlab/clas12software:production bash

**Singularity** can be used on a local laptop or on the JLAB interactive nodes.

Since the JLAB nodes are very powerful, one can use the singularity images to run simulations and to test / develop software

singularity shell --home \${PWD}:/srv --pwd /srv --bind /cvmfs --contain \ —ipc --pid /cvmfs/singularity.opensciencegrid.org/jeffersonlab/clas12software:production

[clas12SoftwarePage](#page-8-0)

*for more details*

### Offsite Dedicated Resources

<span id="page-8-0"></span>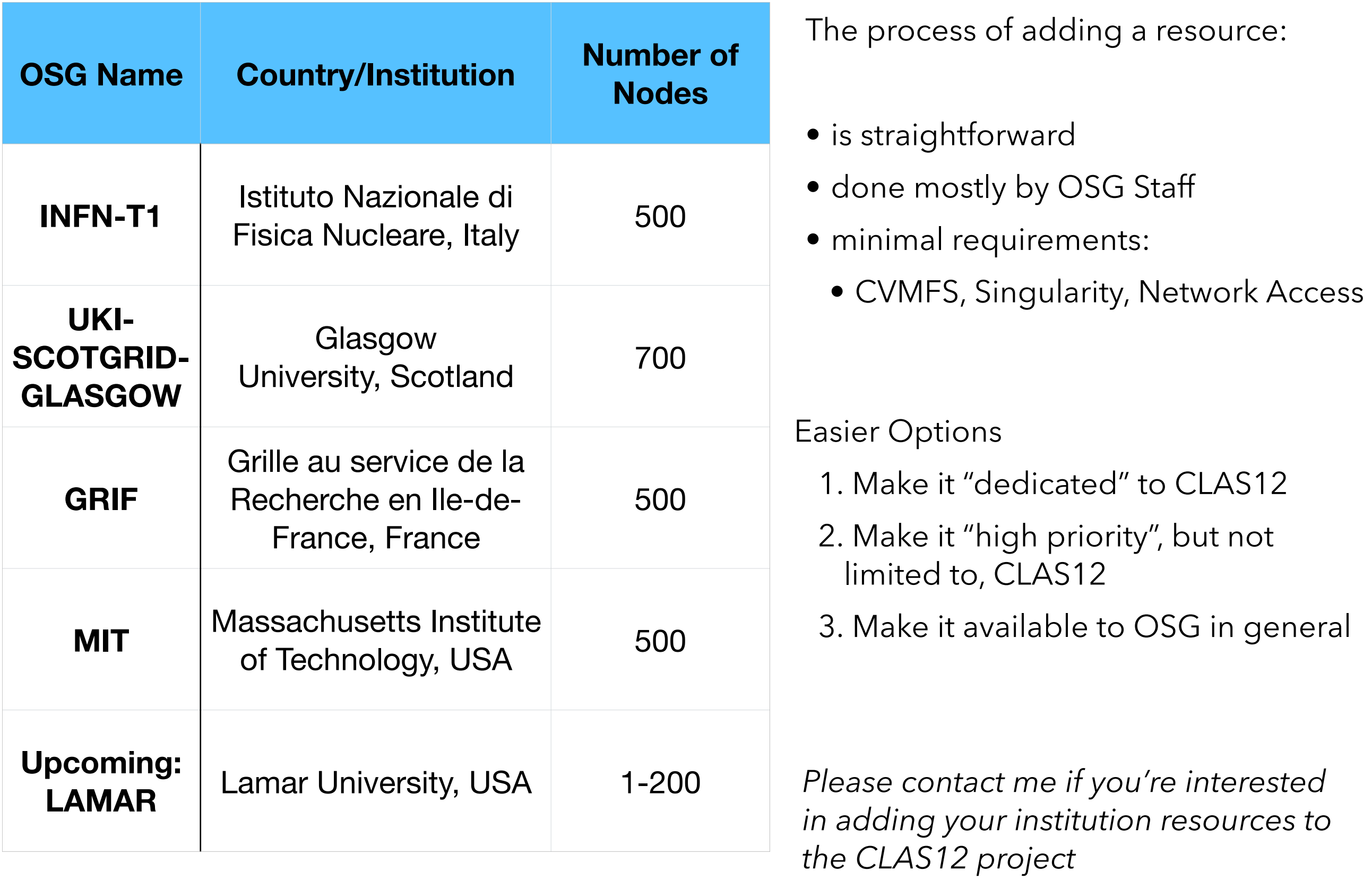

# Offsite Dedicated Resources

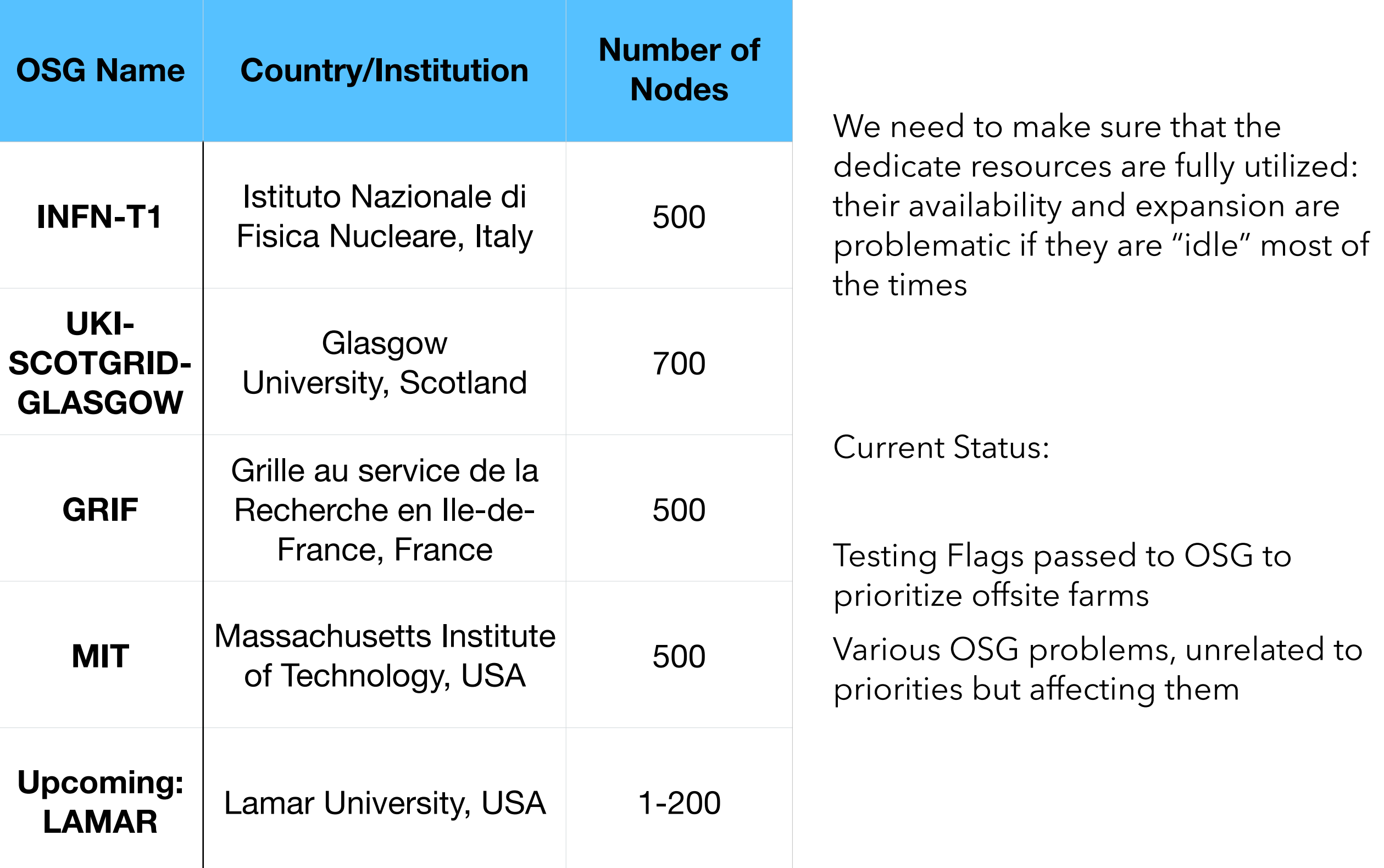

## Offsite High Priority and Opportunistic Resources

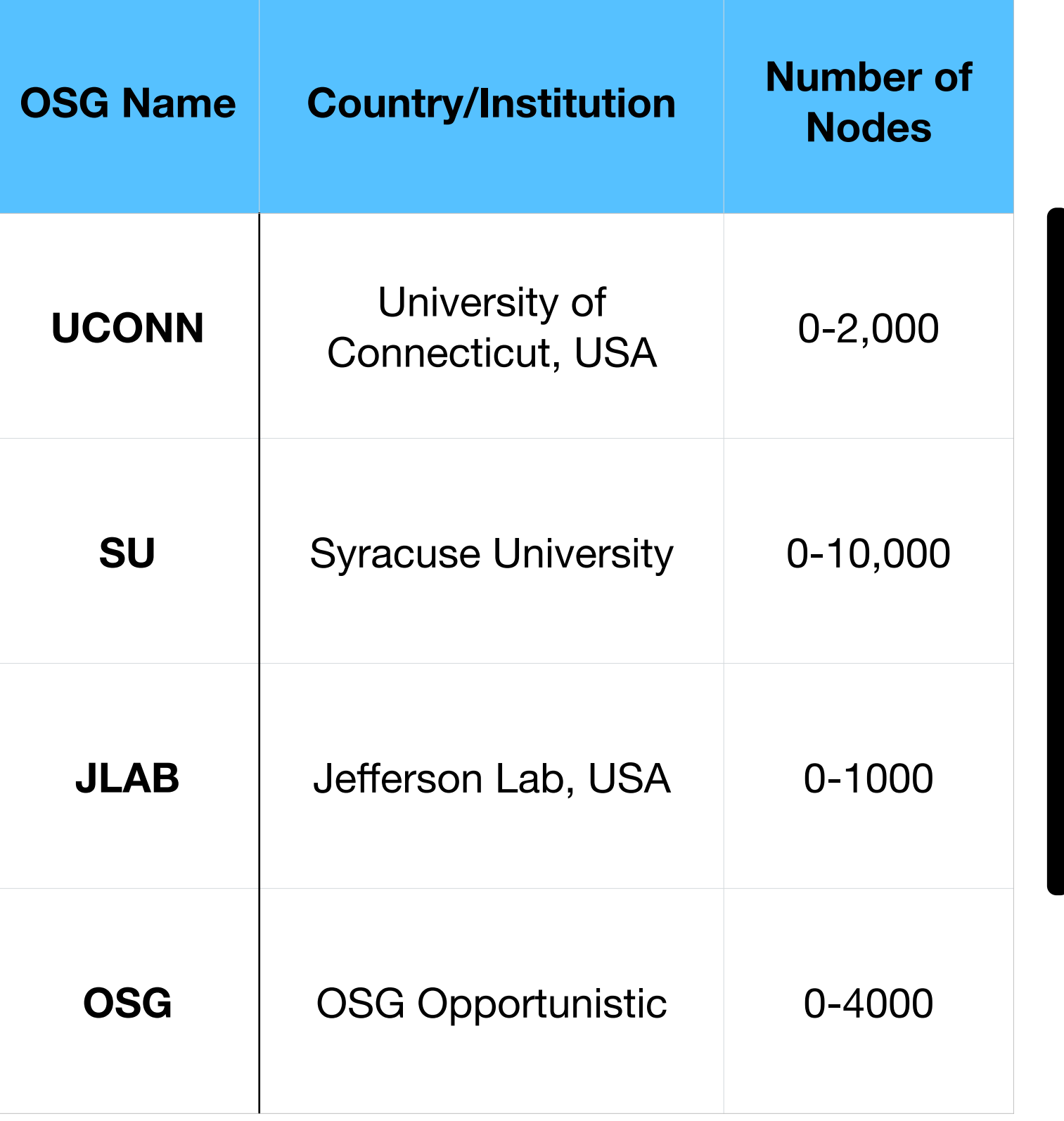

Not dedicated but CLAS12 has high priority on these

### Last 90 days usage (March 2021)

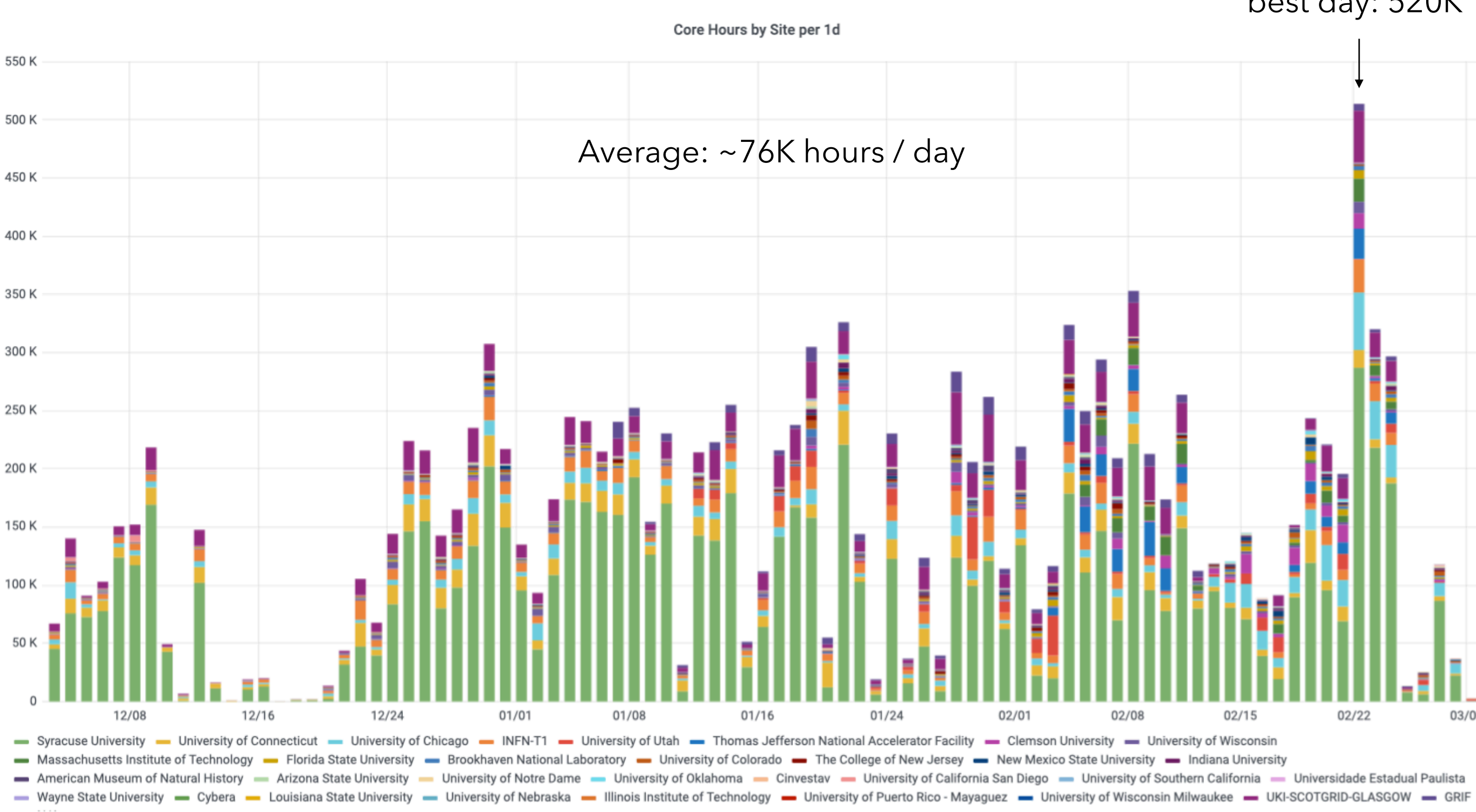

best day: 520K

# Last 90 days usage (March 2021)

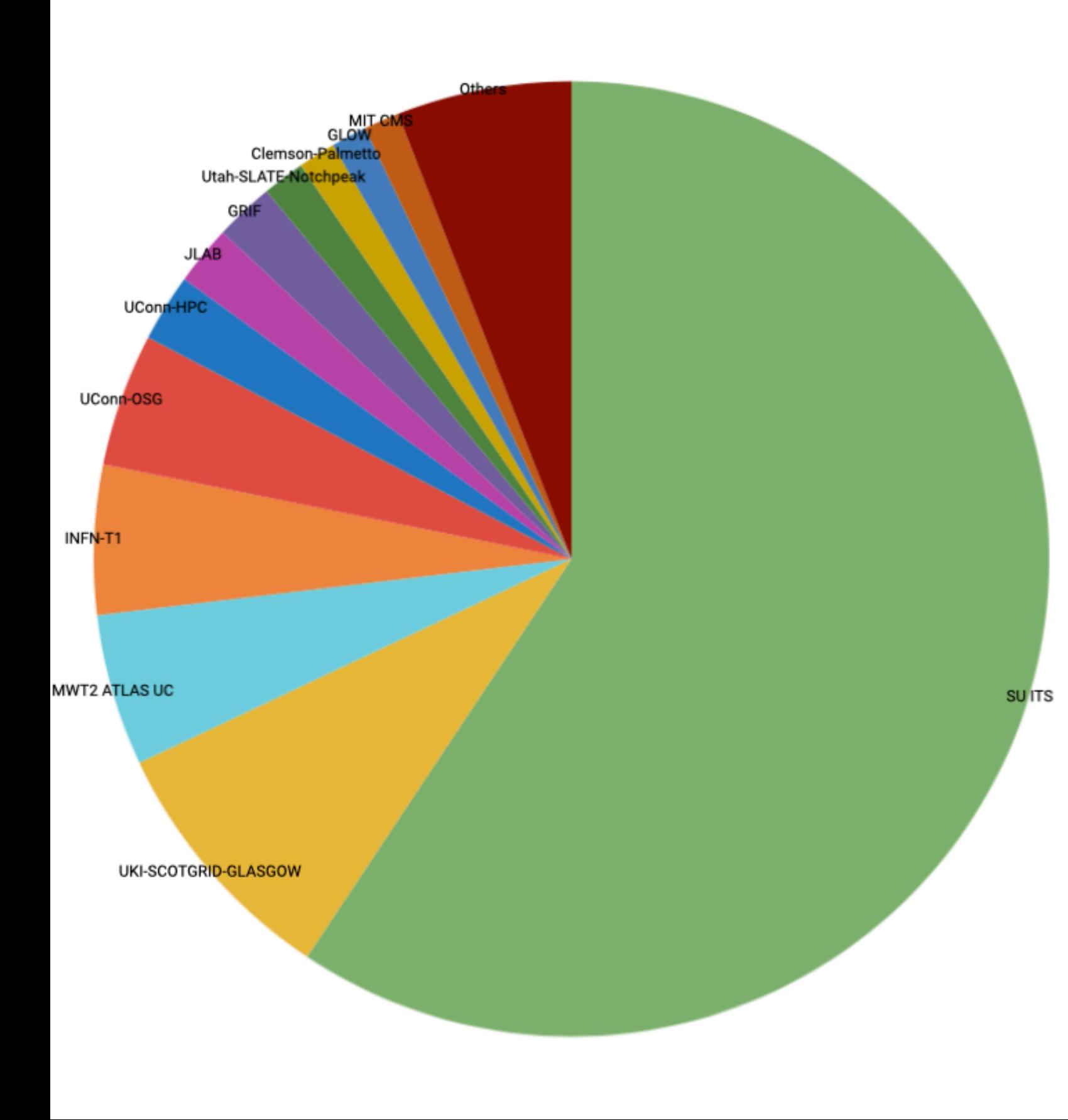

#### 2021-02-22 00:00:00

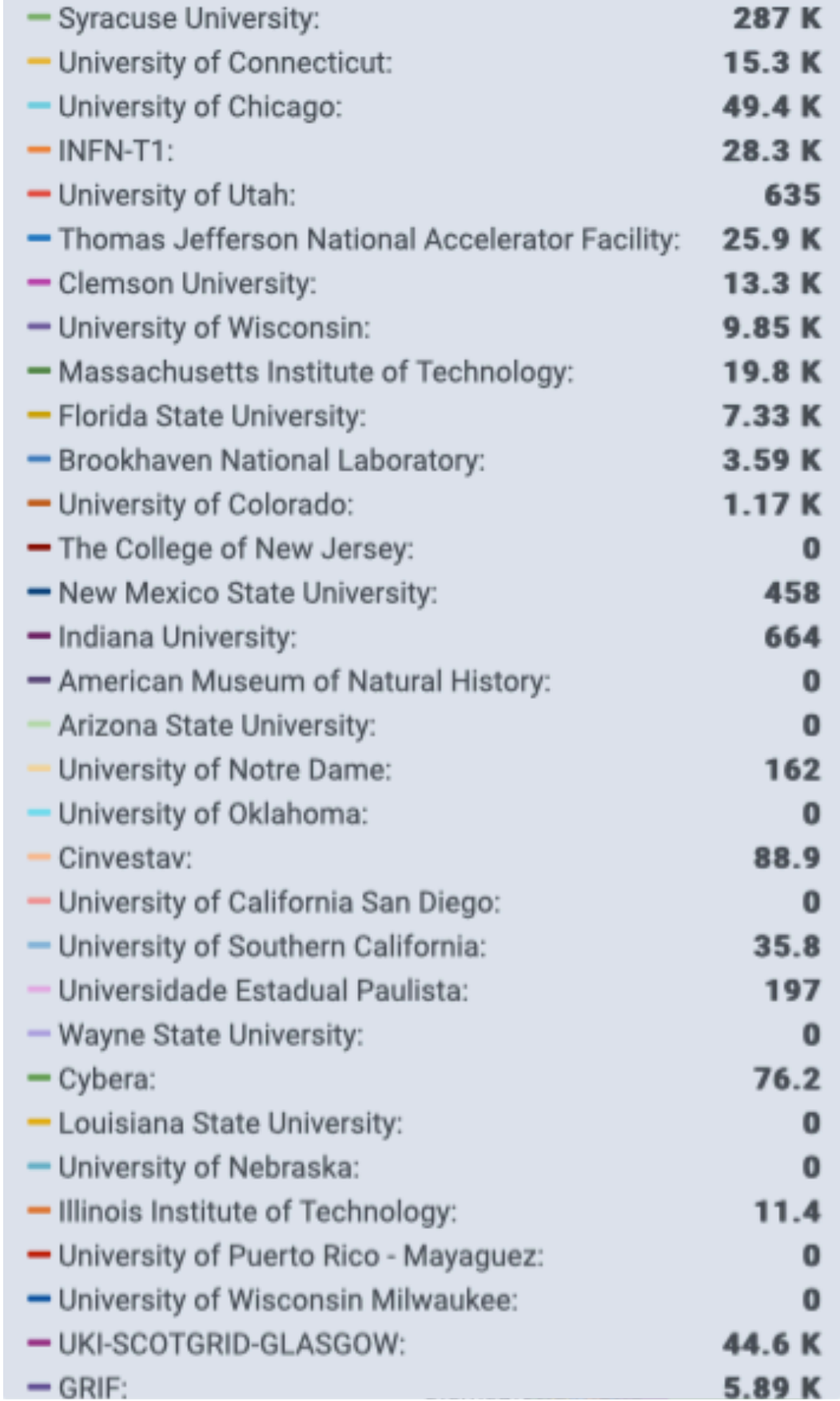

## OSG CLAS12 Users Priority

Priority generally working well:

gangel: 5:1 ration of running jobs to other users

when scosg16 is sluggish the 5:1 ratio may vary quite a bit, we use condor to set priorities

Analysis groups can submit the [Priority Permission Increase Form](https://gemc.jlab.org/web_interface/Priority%20Permission%20Increase%20Form.pdf) to increase an account priority.

### OSG CLAS12: Portal Issues

*Development in collaboration with MIT Group*

- Current version of portal being worked on in parallel of a re-write, that will allow CI and better debugging / maintenance
- FAQ added to "About" page
- Wrong LUND address stopped jobs from being submitted (fixed)
- No immediate feedback on jobs submitted. Solution being worked on: adding content in "details" portion (bottom of the page)

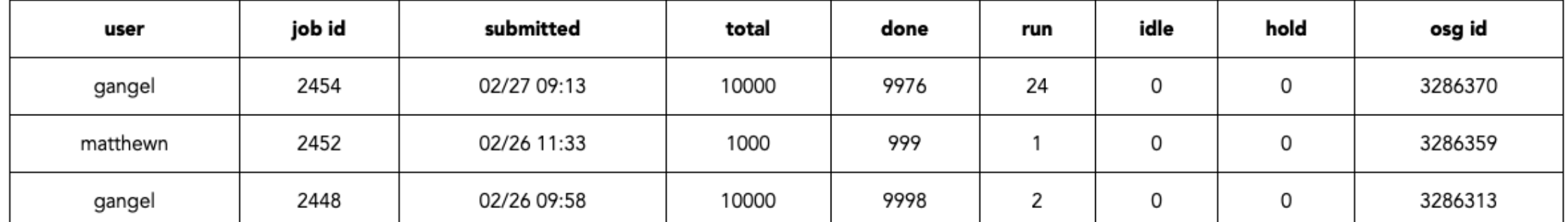

#### Details of current OSG Jobs

Total for all users: 14598 jobs; 0 completed, 0 removed, 12378 idle, 1903 running, 317 held, 0 suspended

#### Also, need to fix summary

### OSG CLAS12: Portal Issues

*Development in collaboration with MIT Group*

- Ability to cancel jobs (logged in user only)
- Ability to delete directories (logged in user only)
- Add Exit Codes: unique identifiers for job failures.
	- CVMFS not found (current leading cause of failure)
- Provide feedback on portal/software execution problems
- Testing mitigation of 40K jobs overload on scosg16 with dedicated condor flag (mixed results so far)
- Missing "alarm system" that monitor key quantities to identify possible problems. Currently this is done by observing running jobs and our MYSQL database as often as possible

# OSG CLAS12: OSG/JLab Issues

- CVMFS not found on nodes: job failure. Currently using script using submission output logs to identify the nodes and report to OSG. Need a better mechanism. Also, this should never happen but it seems to happen 5-10% of the times.
- Servers failures at JLab or on other sites. This causes:
	- ‣ huge fluctuations in running jobs
	- ‣ no jobs going to dedicated resources
	- ‣ job failures
- Disks failures at JLab: cause jobs not to start (LUND) or not to finish (return disk not available)

Often it is hard to diagnose these problems. In general, we need help on this. Plan to ask CC.

# Clas12Tags: 5.0

*In development. ETA sometimes in April*

Numbering scheme changes: hipo4 breaks backward compatibility. So this release is "major". Also, from now on we go to two numbers only.

#### **5.0:**

- Hipo 4 output. Requires "module load hipo". Detector banks completed, currently working on true information (also relevant for truth matching, see next talk).
- Field information in hipo RUN::config
- Added star "\*" to INTEGRATEDRAW option: -INTEGRATEDRAW="\*" will activate the true info for all sensitive detectors
- pcal and ec hitprocesses merged into one: ecal
- debug informations (controlled by verbosity) for track steps

Questions/Feedback

[CLAS12 Portal](http://gemc.jlab.org/web_interface)

[clas12SoftwarePage](#page-0-0)

[clas12Tags repository](https://github.com/gemc/clas12Tags)

[clas12-mcgen repository](https://github.com/JeffersonLab/clas12-mcgen)

[clas12 discourse simulation](https://clas12.discourse.group/c/simulation/9)

• Please continue to provide precious feedback/feature requests on the OSG. We will try to address all problems/ request as fast as we can.